## МИНОБРНАУКИ РОССИИ

# ВЛАДИВОСТОКСКИЙ ГОСУДАРСТВЕННЫЙ УНИВЕРСИТЕТ ЭКОНОМИКИ И СЕРВИСА

КАФЕДРА ДИЗАЙНА И ТЕХНОЛОГИЙ

# Рабочая программа дисциплины (модуля)

# КОМПЬЮТЕРНЫЕ ТЕХНОЛОГИИ В ГРАФИЧЕСКОМ ДИЗАЙНЕ

Направление и направленность (профиль)

54.03.01 Дизайн. Дизайн среды

Год набора на ОПОП 2020

> Форма обучения очно-заочная

Владивосток 2020

Рабочая программа дисциплины (модуля) «Компьютерные технологии в графическом дизайне» составлена в соответствии с требованиями ФГОС ВО по направлению(ям) подготовки 54.03.01 Дизайн (утв. приказом Минобрнауки России от 11.08.2016г. №1004) и Порядком организации и осуществления образовательной деятельности по образовательным программам высшего образования – программам бакалавриата, программам специалитета, программам магистратуры (утв. приказом Минобрнауки России от 05.04.2017 г. N301).

Составитель(и): *Вознесенская Т.В., доцент, Кафедра дизайна и технологий, Tatyana.Voznesenskaya@vvsu.ru Плеханова В.А., Viktoriya.Plehanova@vvsu.ru*

Утверждена на заседании кафедры дизайна и технологий от 24.03.2020 , протокол № 11

СОГЛАСОВАНО: Заведующий кафедрой (разработчика) Клочко И.Л.

Заведующий кафедрой (выпускающей) Клочко И.Л.

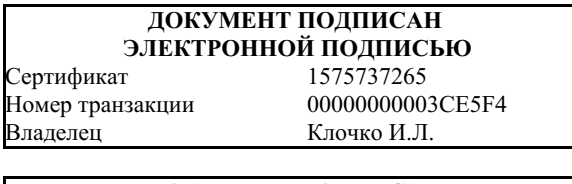

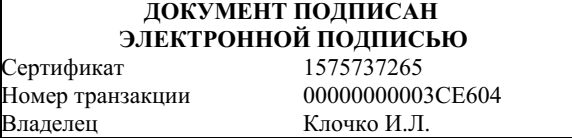

## **1. Цель и задачи освоения дисциплины (модуля)**

Целью учебной дисциплины «Компьютерные технологии в графическом дизайне» является формирование профессионального мышления, получение и углубление практических навыков работы в графических редакторах, издательских системах и пакетах мультимедиа, знание которых является необходимым условием для профессиональной работы дизайнера с объектами визуально-коммуникативной среды.

Задачи освоения дисциплины:

– закрепление профессиональных компетенций;

– обобщение и закрепление практических навыков в области компьютерных технологий, полученных в процессе ранее изученной дисциплины «Компьютерные технологии в графическом дизайне»;

– совершенствование навыков работы с графическими пакетами: Corel Draw, Adobe Illustrator, Adobe Photoshop.

– овладение навыками цветокоррекции и допечатной подготовки макетов для полиграфического исполнения;

– овладение практическими навыками в области создания и редактирования векторной анимации;

– изучение принципов и методов создания анимационных роликов помощью среды Adobe Flash.

# **2. Перечень планируемых результатов обучения по дисциплине (модулю), соотнесенных с планируемыми результатами освоения образовательной программы**

Планируемыми результатами обучения по дисциплине являются знания, умения, н а в ы к и, соотнесенные с компетенциями, которые формирует дисциплина, обеспечивающие достижение планируемых результатов по образовательной программе в целом. Перечень компетенций, формируемых в результате изучения дисциплины (модуля), приведен в таблице 1.

Таблица 1 – Компетенции обучающегося, формируемые в результате освоения дисциплины (модуля)

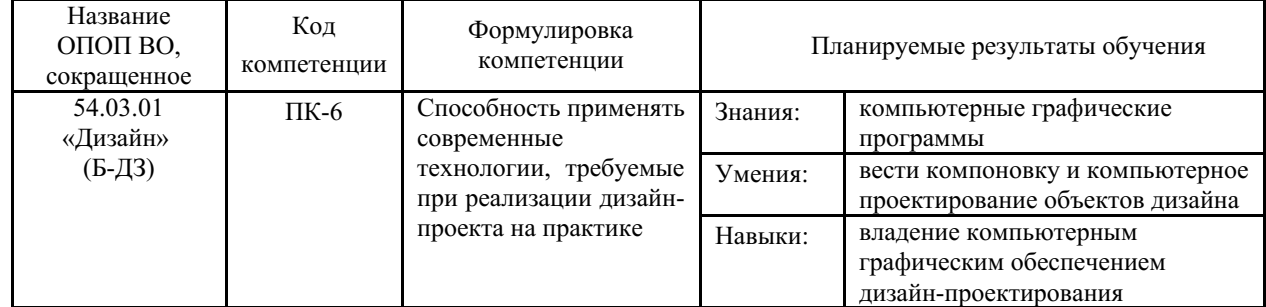

## **3. Место дисциплины (модуля) в структуре основной образовательной программы**

Дисциплина «Компьютерные технологии в графическом дизайне» относится к дисциплинам по выбору.

Объем дисциплины (модуля) в зачетных единицах с указанием количества академических часов, выделенных на контактную работу с обучающимися (по видам учебных занятий) и на самостоятельную работу по всем формам обучения, приведен в таблице 1.

Таблица 1 – Общая трудоемкость дисциплины

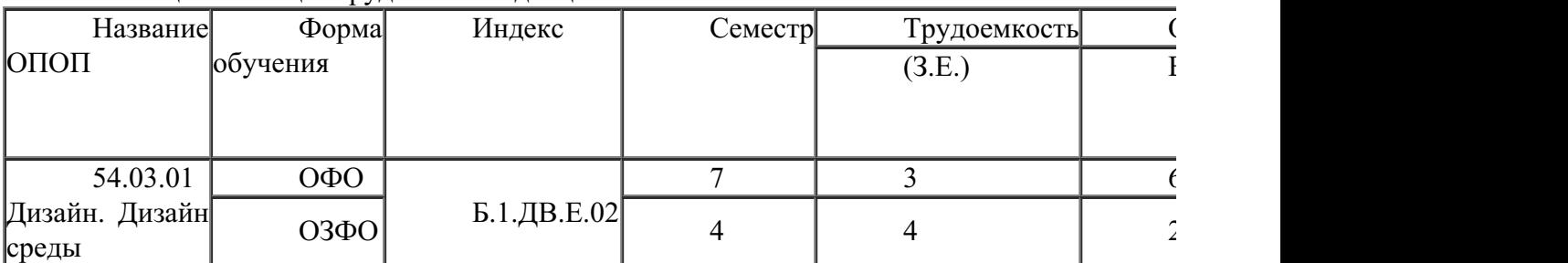

Входными требованиями, необходимыми для освоения дисциплины, является наличие у обучающихся компетенций, сформированных при изучении дисциплин и/или прохождении практик «Информационные технологии в дизайне среды». На данную дисциплину опираются «Ландшафтная архитектура и садово-парковое искусство», «Ландшафтная организация рекреационного объекта», «Организация интерьеров многоуровнего пространства», «Основы дизайнерского проектирования», «Проектирование в дизайне среды модуль 7», «Производственная практика по получению профессиональных умений и опыта профессиональной деятельности», «Производственная преддипломная практика».

## **4. Объем дисциплины (модуля)**

Объем дисциплины в зачетных единицах с указанием количества академических часов, выделенных на контактную работу с обучающимися (по видам учебных занятий) и на самостоятельную работу, приведен в таблице 2.

| Название<br>ОПОП<br>ВO | Форма<br>обуче-<br>ния | Часть УП | Семестр<br>$(0\Phi 0)$<br>или курс<br>(ЗФО,<br>$O3\Phi O$ | Трудо-<br>емкость | Объем контактной работы (час) |            |       |      |                    |            |            |                          |
|------------------------|------------------------|----------|-----------------------------------------------------------|-------------------|-------------------------------|------------|-------|------|--------------------|------------|------------|--------------------------|
|                        |                        |          |                                                           | (3.E.)            | Всего                         | Аудиторная |       |      | Внеауди-<br>торная |            | <b>CPC</b> | Форма<br>аттес-<br>тации |
|                        |                        |          |                                                           |                   |                               | лек.       | прак. | лаб. | $\Pi$ A            | <b>KCP</b> |            |                          |
| 54.03.01<br>Дизайн     | $O3\Phi O$             | Бл1.ДВ.Е | 4                                                         | 4                 | 21                            | $\theta$   | 20    |      |                    |            | 123        | Э                        |

Таблица 2 – Общая трудоемкость дисциплины

## **5. Структура и содержание дисциплины (модуля)**

### **5.1 Структура дисциплины (модуля) для ОЗФО**

Тематический план, отражающий содержание дисциплины (перечень разделов и тем), структурированное по видам учебных занятий с указанием их объемов в соответствии с учебным планом, приведен в таблице 3.1

Таблица 3.1 – Разделы дисциплины (модуля), виды учебной деятельности и формы текущего контроля для ОЗФО

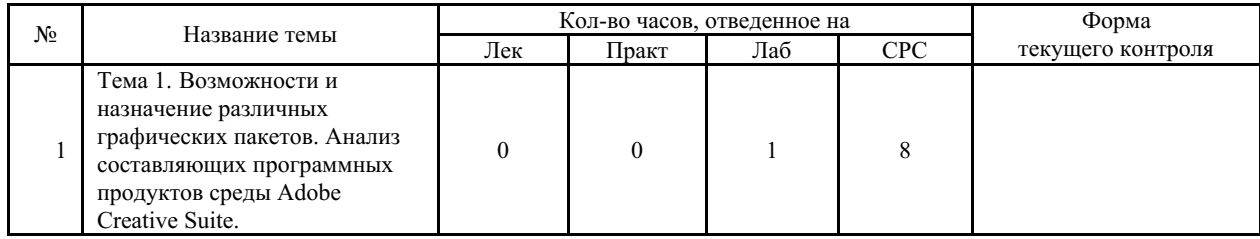

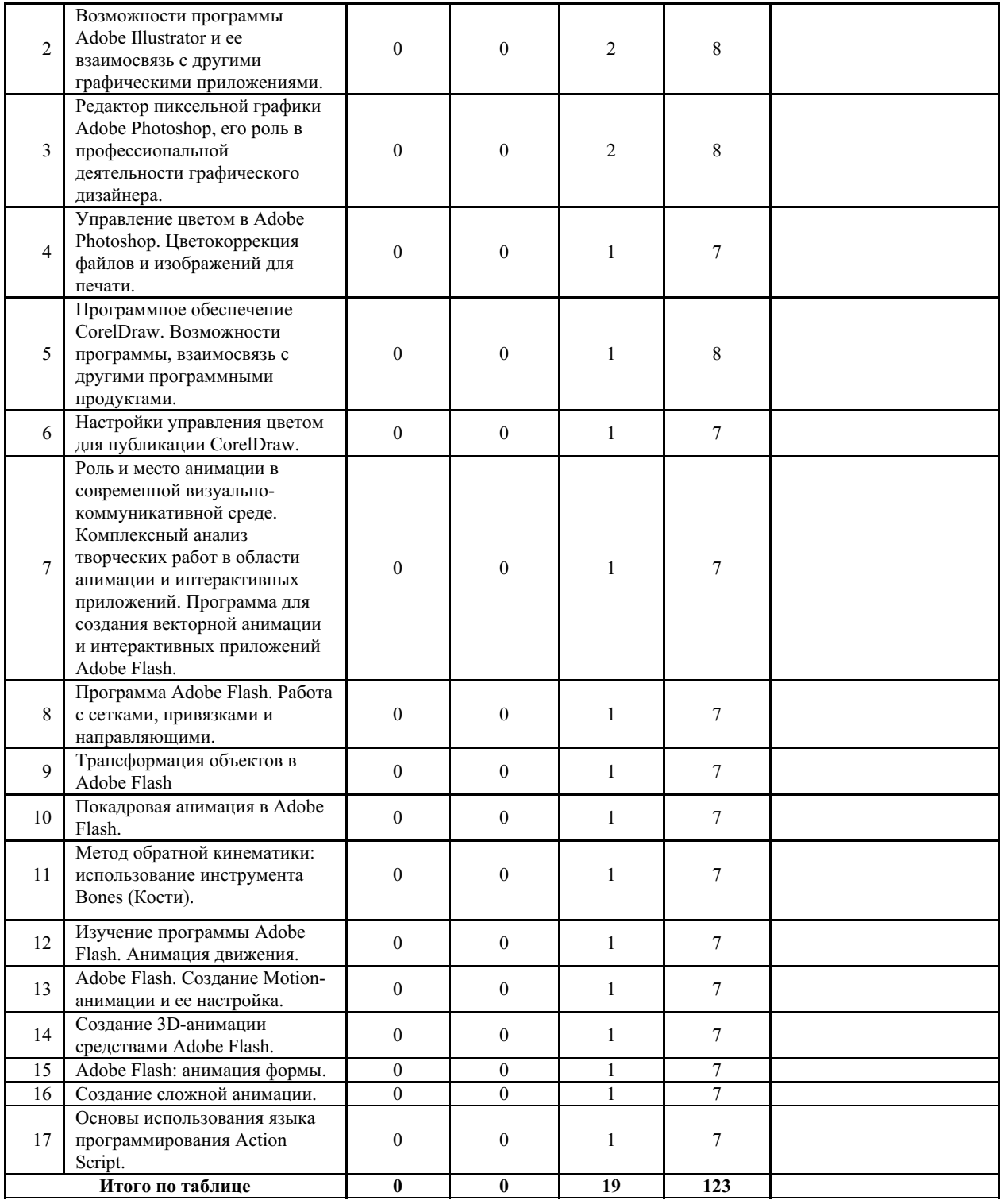

## **5.2 Содержание разделов и тем дисциплины (модуля) для ОЗФО**

*Тема 1 Тема 1. Возможности и назначение различных графических пакетов. Анализ составляющих программных продуктов среды Adobe Creative Suite.*

Содержание темы: Возможности и назначение различных графических пакетов. Анализ составляющих программных продуктов среды Adobe Creative Suite. Редактор векторной графики Adobe Illustrator, его роль в профессиональной деятельности графического дизайнера.

Формы и методы проведения занятий по теме, применяемые образовательные технологии: Лабораторные работы (ЛР) - творческие упражнения по заданной тематике, позволяющие освоить принципы компьютерного построения объемных форм.

Виды самостоятельной подготовки студентов по теме: .

*Тема 2 Возможности программы Adobe Illustrator и ее взаимосвязь с другими графическими приложениями.*

Содержание темы: Возможности программы Adobe Illustrator и ее взаимосвязь с другими графическими приложениями. Параметры и инструменты Adobe Illustrator. Настройка и подготовка файлов к печати. Установка параметров цветоделения. Совместно с преподавателем студенты разрабатывают макет открытки и готовят полученные файлы к печати.

Формы и методы проведения занятий по теме, применяемые образовательные технологии: Лабораторные работы (ЛР) - творческие упражнения по заданной тематике, позволяющие освоить принципы компьютерного построения объемных форм.

Виды самостоятельной подготовки студентов по теме: .

*Тема 3 Редактор пиксельной графики Adobe Photoshop, его роль в профессиональной деятельности графического дизайнера.*

Содержание темы: Редактор пиксельной графики Adobe Photoshop, его роль в профессиональной деятельности графического дизайнера. Возможности Adobe Photoshop, ее взаимосвязь с другими графическими приложениями. Основные параметры и инструменты Adobe Photoshop. Редактирование изображений. Устранение дефектов фотоизображений.

Формы и методы проведения занятий по теме, применяемые образовательные технологии: .

Виды самостоятельной подготовки студентов по теме: .

*Тема 4 Управление цветом в Adobe Photoshop. Цветокоррекция файлов и изображений для печати.*

Содержание темы: Управление цветом в Adobe Photoshop. Цветокоррекция файлов и изображений для печати. Компрессия и оптимизация изображений для Web. В течение второй половины занятия студенты под руководством преподавателя работают над редактированием и цветокоррекцией изображений в зависимости от их предназначения (для печати или размещения на веб-сайте).

Формы и методы проведения занятий по теме, применяемые образовательные технологии: Лабораторные работы (ЛР) - творческие упражнения по заданной тематике, позволяющие освоить принципы компьютерного построения объемных форм.

Виды самостоятельной подготовки студентов по теме: .

*Тема 5 Программное обеспечение CorelDraw. Возможности программы, взаимосвязь с другими программными продуктами.*

Содержание темы: Редактор векторной графики CorelDraw. Возможности программы, взаимосвязь с другими программными продуктами.

Формы и методы проведения занятий по теме, применяемые образовательные технологии: Лабораторные работы (ЛР) - творческие упражнения по заданной тематике, позволяющие освоить принципы компьютерного построения объемных форм.

Виды самостоятельной подготовки студентов по теме: .

#### *Тема 6 Настройки управления цветом для публикации CorelDraw.*

Содержание темы: Настройки управления цветом для публикации в CorelDraw.

Формы и методы проведения занятий по теме, применяемые образовательные технологии: Лабораторные работы (ЛР) - творческие упражнения по заданной тематике, позволяющие освоить принципы компьютерного построения объемных форм.

Виды самостоятельной подготовки студентов по теме: .

*Тема 7 Роль и место анимации в современной визуально-коммуникативной среде.*

*Комплексный анализ творческих работ в области анимации и интерактивных приложений. Программа для создания векторной анимации и интерактивных приложений Adobe Flash.*

Содержание темы: Роль и место анимации в современной визуальнокоммуникативной среде. Комплексный анализ творческих работ в области анимации и интерактивных приложений. Программа для создания векторной анимации и интерактивных приложений Adobe Flash. Назначение программы. Интерфейс программы Adobe Flash. Переключение интерфейса. Рабочее пространство Adobe Flash. Работа с панелями и палитрами. Панель Motion Editor (Временная шкала).

Формы и методы проведения занятий по теме, применяемые образовательные технологии: Лабораторные работы (ЛР) - творческие упражнения по заданной тематике, позволяющие освоить принципы компьютерного построения объемных форм.

Виды самостоятельной подготовки студентов по теме: .

#### *Тема 8 Программа Adobe Flash. Работа с сетками, привязками и направляющими.*

Содержание темы: Программа Adobe Flash. Работа с сетками, привязками и направляющими. Создание графических элементов. Инструменты рисования. Редактирование объектов. Панель Color (Цвет). Инструмент Deco Tool (Декорирование).

Формы и методы проведения занятий по теме, применяемые образовательные технологии: Лабораторные работы (ЛР) - творческие упражнения по заданной тематике, позволяющие освоить принципы компьютерного построения объемных форм.

Виды самостоятельной подготовки студентов по теме: .

#### *Тема 9 Трансформация объектов в Adobe Flash.*

Содержание темы: Трансформация объектов в Adobe Flash. Свободное трансформирование объектов. Искажение и масштабирование объектов. Зеркальное отражение и поворот объектов. Группирование объектов. Выравнивание объектов на сцене. Трехмерные графические возможности трансформации.

Формы и методы проведения занятий по теме, применяемые образовательные технологии: Лабораторные работы (ЛР) - творческие упражнения по заданной тематике, позволяющие освоить принципы компьютерного построения объемных форм.

Виды самостоятельной подготовки студентов по теме: .

#### *Тема 10 Покадровая анимация в Adobe Flash.*

Содержание темы: Покадровая анимация в Adobe Flash. Использование временной шкалы. Слои: параметры настроек, работа с масками слоев. Режимы просмотра результатов.

Формы и методы проведения занятий по теме, применяемые образовательные технологии: Лабораторные работы (ЛР) - творческие упражнения по заданной тематике, позволяющие освоить принципы компьютерного построения объемных форм.

Виды самостоятельной подготовки студентов по теме: .

#### *Тема 11 Метод обратной кинематики: использование инструмента Bones (Кости).*

Содержание темы: Метод обратной кинематики: использование инструмента Bones (Кости). Под руководством преподавателя студенты, применяя полученные ранее знания и навыки, создают анимированный баннер для веб-сайта на выбранную тему.

Формы и методы проведения занятий по теме, применяемые образовательные технологии: Лабораторные работы (ЛР) - творческие упражнения по заданной тематике, позволяющие освоить принципы компьютерного построения объемных форм.

Виды самостоятельной подготовки студентов по теме: .

#### *Тема 12 Изучение программы Adobe Flash. Анимация движения.*

Содержание темы: Изучение программы Adobe Flash. Анимация движения. Создание фрагментов ролика. Работа с библиотекой.

Формы и методы проведения занятий по теме, применяемые образовательные

технологии: Лабораторные работы (ЛР) - творческие упражнения по заданной тематике, позволяющие освоить принципы компьютерного построения объемных форм.

Виды самостоятельной подготовки студентов по теме: .

#### *Тема 13 Adobe Flash. Создание Motion-анимации и ее настройка.*

Содержание темы: Создание Motion-анимации и ее настройка. Объектноориентированная анимация.

Формы и методы проведения занятий по теме, применяемые образовательные технологии: Лабораторные работы (ЛР) - творческие упражнения по заданной тематике, позволяющие освоить принципы компьютерного построения объемных форм.

Виды самостоятельной подготовки студентов по теме: .

#### *Тема 14 Создание 3D-анимации средствами Adobe Flash.*

Содержание темы: Создание 3D-анимации средствами Adobe Flash. Изменение свойств анимации с помощью Motion Editor (Временной шкалы). Встроенные стили движения.

Формы и методы проведения занятий по теме, применяемые образовательные технологии: Лабораторные работы (ЛР) - творческие упражнения по заданной тематике, позволяющие освоить принципы компьютерного построения объемных форм.

Виды самостоятельной подготовки студентов по теме: .

#### *Тема 15 Adobe Flash: анимация формы.*

Содержание темы: Adobe Flash: анимация формы. Превращение графики. Превращение текста. Работа с анимацией заливки.

Формы и методы проведения занятий по теме, применяемые образовательные технологии: Лабораторные работы (ЛР) - творческие упражнения по заданной тематике, позволяющие освоить принципы компьютерного построения объемных форм.

Виды самостоятельной подготовки студентов по теме: .

#### *Тема 16 Создание сложной анимации.*

Содержание темы: Создание сложной анимации. Приемы использования звука, текстовые эффекты. Совместно с преподавателем студенты создают анимационный ролик на выбранную тему, используя навыки, полученные на предыдущих занятиях.

Формы и методы проведения занятий по теме, применяемые образовательные технологии: Лабораторные работы (ЛР) - творческие упражнения по заданной тематике, позволяющие освоить принципы компьютерного построения объемных форм.

Виды самостоятельной подготовки студентов по теме: .

#### *Тема 17 Основы использования языка программирования Action Script.*

Содержание темы: Основы использования языка программирования Action Script. Основные принципы работы Action Script. Создание кнопок и работа с ними. Команда остановки анимации. Библиотека элементов.

Формы и методы проведения занятий по теме, применяемые образовательные технологии: Лабораторные работы (ЛР) - творческие упражнения по заданной тематике, позволяющие освоить принципы компьютерного построения объемных форм.

Виды самостоятельной подготовки студентов по теме: .

#### **6. Методические указания по организации изучения дисциплины (модуля)**

Применение информационных технологий в учебном процессе: использование мультимедийного оборудования, комплекса презентаций и демонстрационных материалов

для проведения лабораторных работ.

Учебно-методический материал для СРС представлен (на цифровом носителе) в виде:

- презентаций PowerPoint;
- заданий и пояснений в Adobe Acrobat;
- визуальный/графический материал в виде растровых изображений.

Процесс изучения данной дисциплины предполагает выполнение лабораторных работ, сопровождающихся демонстрацией видео-уроков и других презентационных материалов. Знания, полученные студентами в аудитории, закрепляются и дополняются самостоятельно дома, в библиотеке, посредством использования ресурсов глобальной сети Интернет. Также в самостоятельной работе обязательно должны использоваться графические пакеты Adobe Photoshop, Adobe Illustrator, Adobe Acrobat, Adobe Flash, Corel Draw.

Аудитория должна быть оснащена мультимедийным оборудованием и диапроектором. Классы для лабораторных занятий должны быть оборудованы столами с горизонтальными столешницами. В качестве наглядных пособий на практических занятиях используется методический фонд кафедры.

а) Программное обеспечение: Для лекционной и лабораторной аудиторной работы – CorelDraw, Adobe Photoshop, Adobe Illustrator, Adobe Acrobat, Adobe Flash.

б) Техническое и лабораторное обеспечение: для лекционной и лабораторной аудиторной работы – индивидуальный рабочий стол и компьютер для студента; методический фонд кафедры по дисциплине.

- Информационные технологии: ACDSee Pro 2.5 Photo Manager 2009 English

- Информационные технологии: Adobe Acrobat X Pro

- Информационные технологии: Adobe Flash CS5

- Информационные технологии: Adobe Illustrator CS6 16.0 Russian

- Информационные технологии: Adobe Lightroom 5.0 English

- Информационные технологии: Adobe Photoshop CS5
- Информационные технологии: Adobe Premiere Pro CS5
- Информационные технологии: CorelDRAW Graphiccs Suite X7
- Информационные технологии: Microsoft Office 2010 Standart
- Информационные технологии: Microsoft Windows 7 Russian

- Материально-техническое обеспечение: Компьютеры

Успешное освоение дисциплины предполагает активную работу студентов на всех занятиях аудиторной формы: лабораторные, выполнение аттестационный мероприятий, эффективную самостоятельную работу.

В процессе изучения дисциплины студенту необходимо ориентироваться на самостоятельную проработку материалов лабораторных занятий, выполнение творческих заданий и формирование портфолио.

Перечень тем творческих заданий, рекомендации по их выполнению и формированию портфолио представлены в ФОС.

Образец портфолио по дисциплине «Компьютерные технологии в графическом дизайне» представлены в Приложении 2.

**Особенности организации обучения для лиц с ограниченными возможностями здоровья и инвалидов.**

При необходимости обучающимся из числа лиц с ограниченными возможностями здоровья и инвалидов (по заявлению обучающегося) предоставляется учебная информация в доступных формах с учетом их индивидуальных психофизических особенностей:

- для лиц с нарушениями зрения: в печатной форме увеличенным шрифтом; в форме электронного документа; индивидуальные консультации с привлечением тифлосурдопереводчика; индивидуальные задания, консультации и др.

- для лиц с нарушениями слуха: в печатной форме; в форме электронного документа; индивидуальные консультации с привлечением сурдопереводчика; индивидуальные задания, консультации и др.

- для лиц с нарушениями опорно-двигательного аппарата: в печатной форме; в форме электронного документа; индивидуальные задания, консультации и др.

## **7. Фонд оценочных средств для проведения текущего контроля и промежуточной аттестации обучающихся по дисциплине (модулю)**

В соответствии с требованиями ФГОС ВО для аттестации обучающихся на соответствие их персональных достижений планируемым результатам обучения по дисциплине созданы фонды оценочных средств. Типовые контрольные задания, методические материалы, определяющие процедуры оценивания знаний, умений и навыков, а также критерии и показатели, необходимые для оценки знаний, умений, навыков и характеризующие этапы формирования компетенций в процессе освоения образовательной программы, представлены в Приложении 1.

# **8. Учебно-методическое и информационное обеспечение дисциплины (модуля)**

## *8.1 Основная литература*

1. Воронова Ирина Витальевна. Основы современной шрифтовой культуры [Электронный ресурс] , 2018 - 72 - Режим доступа: https://lib.rucont.ru/efd/683019

2. Инженерная и компьютерная графика : Учебники и учебные пособия для ВУЗов [Электронный ресурс] - Ставрополь : Северо-Кавказский Федеральный университет (СКФУ) , 2017 - 286 - Режим доступа: http://biblioclub.ru/index.php?page=book\_red&id=494714

3. Колесниченко Н.М., Черняева Н.Н. Инженерная и компьютерная графика : Учебное пособие [Электронный ресурс] : Инфра-Инженерия , 2018 - 236 - Режим доступа: https://znanium.com/catalog/document?id=326331

# *8.2 Дополнительная литература*

1. Ахтямова С. С., Ефремова А. А., Ахтямов Р. Б. Программа CorelDRAW. Основные понятия и принципы работы : Учебники и учебные пособия для ВУЗов [Электронный ресурс] - Казань : Казанский научно-исследовательский технологический университет (КНИТУ) , 2014 - 112 - Режим доступа: http://biblioclub.ru/index.php? page=book\_red&id=427713

2. Кравченко Л. В., Кравченко С. И. Photoshop шаг за шагом. Практикум : Учебное пособие [Электронный ресурс] : Издательство ФОРУМ , 2019 - 136 - Режим доступа: https://znanium.com/catalog/document?id=327859

3. Макарова Т. В. Компьютерные технологии в сфере визуальных коммуникаций : Учебники и учебные пособия для ВУЗов [Электронный ресурс] - Омск : Омский государственный технический университет (ОмГТУ) , 2015 - 240 - Режим доступа: http://biblioclub.ru/index.php?page=book\_red&id=443143

4. Современные компьютерные технологии : Учебники и учебные пособия для ВУЗов [Электронный ресурс] - Казань : Казанский научно-исследовательский технологический университет (КНИТУ) , 2014 - 83 - Режим доступа: http://biblioclub.ru/index.php?page=book\_red&id=428016

5. Шпаков П. С., Юнаков Ю. Л., Шпакова М. В. Основы компьютерной графики : Учебники и учебные пособия для ВУЗов [Электронный ресурс] - Красноярск : Сибирский федеральный университет (СФУ) , 2014 - 398 - Режим доступа: http://biblioclub.ru/index.php? page=book\_red&id=364588

*включая профессиональные базы данных и информационно-справочные системы (при необходимости):*

1. Информационно-справочная система «Консультант Плюс» – http://www.consultant.ru/

2. Справочно-правовая система «Гарант» - Режим доступа: http://www.garant.ru/

3. Электронная библиотечная система «РУКОНТ» - Режим доступа: http://biblioclub.ru/

4. Электронная библиотечная система «РУКОНТ» - Режим доступа: https://lib.rucont.ru/

5. Электронная библиотечная система ZNANIUM.COM - Режим доступа: https://znanium.com/

6. Open Academic Journals Index (OAJI). Профессиональная база данных - Режим доступа: http://oaji.net/

7. Президентская библиотека им. Б.Н.Ельцина (база данных различных профессиональных областей) - Режим доступа: https://www.prlib.ru/

# **9. Материально-техническое обеспечение дисциплины (модуля) и перечень информационных технологий, используемых при осуществлении образовательного процесса по дисциплине (модулю) (при необходимости)**

Основное оборудование:

Компьютеры

· Проектор

· Графическая станция №1iRu(ПК IRU Corp 715 TWR i5 8600K/16Gb/1Tb 7.2k / монитор Dell,клавиатура,мышь

· Графический планшет Wacom Cintig 24HD touch

Программное обеспечение:

· ACDSee Pro 2.5 Photo Manager 2009 English

- · Adobe Acrobat X Pro
- · Adobe Flash CS5
- · Adobe Illustrator CS6 16.0 Russian
- · Adobe Lightroom 5.0 English
- · Adobe Photoshop CS5
- · Adobe Premiere Pro CS5
- · CorelDRAW Graphiccs Suite X7
- · Microsoft Office 2010 Standart
- · Microsoft Windows 7 Russian

## **10. Словарь основных терминов**

Альфа-канал (Alpha channel) - в описание цвета (RGB) может входить специальный канал, называемый альфа каналом, который отвечает за прозрачность данного цвета. Т.о. цвет описывается как ARGB. применяется в растровых изображениях в качестве дополнительного цветового канала в добавление к уже имеющимся, и используется, как правило, для задания в изображении масок, которые используется для выделения или скрытия части изображения.Блик (Specular) - световая характеристика, которая определяет то, как свет будет отражаться от объектов.Вершина (Vertex) - точка в трехмерном пространстве, где соединяются несколько линий.Графический дизайн - художественнопроектная деятельность, основным средством которой служит рисунок. Ее целью является визуализация ининформации, предназначенной для массового распространения посредством полиграфии, кино, телевидения, а также создание элементов предметной среды и изделий.Графический редактор - программа, позволяющая создавать и редактировать изображения на экране монитора: рисовать линии, раскрашивать области экрана, создавать надписи различными шрифтами, обрабатывать изображения и т.д. Некоторые графические редакторы обеспечивают возможность получения изображений трехмерных объектов, их сечений и разворотов.Двумерная графика (2D Graphics) - графика, «действие» в которой происходит в одной плоскости. Например, пользовательский интерфейс.Дизайн художественное конструирование. С одной стороны деятельность, подразумевающая творческое начало и творческий подход, а с другой – нечто практичное и целесообразное, что создается по вполне рациональным законам. Дизайн - это обширная сфера, которая включает в себя много разных областей: промышленный дизайн, дизайн текстиля, дизайн интерьера, дизайн костюма, ландшафтный дизайн, рекламный дизайн и т.д.Дизайнер человек, занимающийся художественным конструированием, дизайном на профессиональной основе.Интерполяция (Interpolation) - математический способ восстановления отсутствующей информации. Например, необходимо увеличить размер изображения в 2 раза, со 100 пикселов до 200. Недостающие пикселы генерируются с помощью интерполяции пикселов, соседних с тем, который необходимо восстановить. После восстановления всех недостающих пикселов получается 200 пикселов вместо 100 существовавших, и таким образом, изображение увеличилось вдвое.Интерфейс (Interface) от англ "interface" - устройство сопряжения, связующее звено - "лицо" компьютерной программы, которое вы видите на экране монитора и с помощью которого можете управлять программой. Например, этот текст, вы видите в интерфейсе Интернет-браузера - программы, созданной для отображения Интернет-страниц.Компьютерная графика (Computer graphics) общее направление, описывающее создание или манипуляцию графическими изображениями и изобразительными данными с помощью компьютера. Может использоваться в CAD, анимации, дизайне, архитектуре, деловой графике и т.д. Системы для компьютерной графики обычно являются интерактивными, т.е. отображают изображение на дисплее таким, каким оно создано, или в виде, в который преобразована исходная картинка.Компьютерный дизайн - переходит из сферы обслуживания ранее сложившихся видов дизайнерского проектирования в самостоятельный вид творчества. Современные компьютерные программы не только сокращают время работы над проектом, но и значительно расширяют палитру графических и технических возможностей дизайнера. Специальные проектные пакеты художественно-графических и инженерно-конструкторских программ включают трехмерную графику и мультипликацию. Позволяют в трехмерном изображении и в реальном времени моделировать будущий объект, проверять его функционирование, в том числе , и в экстремальных условиях. Набирают силы такие направления, как телевизионный и компьютерный дизайн.Контраст - градационная характеристика черно-белого или цветного изображения по различию в светлоте (насыщенности цвета) его наиболее ярких и наиболее темных участков.Кривые Безье сплайн (от внгл. spline, от [flat] spline — гибкое лекало, гибкая плазовая рейка - полоса металла, используемая для черчения кривых линий). Кривые Безье являются основой векторной и 3D графики, и основным ее элементом, на основе которого строятся все более сложные изображения. Кривые Безье строятся по двум точкам, соединенным между собой отрезком, а кривизна этого отрезка задается в зависимости от длины и угла наклона пары векторов, являющихся касательными к этому отрезку. В случае, если векторы, корректирующие кривизну отрезка, отсутствуют, или принадлежат ему, то отрезок соединяет две соседние точки по кратчайшему расстоянию между ними. Кривые Безье названы в честь французского инженера Пьера Безье, который одним из первых математически описал эти векторные формы, применяемые ныне в векторной и инженерной графике.Линия (Line) является самым распростра¬ненным средством изображения. Значе¬ние линии как изобразительного сред¬ства состоит в особой природе челове¬ческого зрения. Любой объект

наблюде¬ния воспринимается посредством дви¬жения глаз, прослеживающих контур объекта (его наружную линию), грани¬цы поверхностей объекта (в виде их ли¬нейных очертаний). Опыт человеческо¬го восприятия позволяет воспринимать контур не как самостоятельную линию, а как линейное образование, характери¬зующее структурные качества предмета. Человеческое сознание воспринимает контур как часть конструкции любого объекта с учетом поправок на перспек-тивное искажение форм, индивидуаль-ные особенности конструктивной струк¬туры предмета, условия его освещенно¬сти и положения в пространстве. Линей¬ное (контурное) восприятие предмета передает содержательную информацию о размере, массе, форме и ракурсе объекта. Основой построения «любого изображения, в том числе тонового и цветного, также является линия.Сегмент (Segment) - отрезок. Часть двумерной формы, которая соединяет две вершины.Скриншот - Скриншот (от англ. screenshot) — снимок экрана. Сделать скриншот можно нажав на клавиатуре клавишу «Print Screen». После того, как вы нажали Print Screen, открывайте любую графическую программу и выбирайте там вставку изображения из буфера. Иногда может потребоваться сделать скриншот не всего экрана, а только область активного окна. Для этого нажмите сочетание клавиш: «Alt»+«Print Screen».Сплайн (Spline) совокупность вершин и соединяющих их отрезков, образующих линию.Текстура - художник или дизайнер используют в своей работе текстуры – двухмерные картинки, на которых при помощи цвета, света и тени, они создают иллюзию, что эта поверхность каменная, шершавая, холодная, мокрая и т.д. Процесс нанесения текстуры на поверхность объекта называется текструрированием.Тулбар (Toolbar) - панель инструментальных средств, элемент графического интерфейса в программах. Туториал (Tutorial) - руководство, описание, справочник, учебник.Фон (Background) - задний план.Цветное или бесцветное поле, или картинка на которой выводятся на экран или рисуются объекты, которую пользователь может изменить или установить по своему желанию.Форма (Shape) - объект, состоящий из одного или более сплайнов.Цвет (Color) - это индивидуальные компоненты белого света, по разному воспринимаемые человеческим глазом. Цветные мониторы используют три основных компонента цвета, на которые реагирует человеческий глаз: красный, зеленый и голубой. Цвет, который в итоге отображается на экране, образуется в результате смешения этих трех основных цветов.